## IMS R&D Focus

# **Dialog**<sup>®</sup>

#### Description

IMS R&D Focus provides both scientific and commercial development data for drugs from laboratory to international market launches. All stages of drug development, including biotechnological products, combinations, and new formulations can be monitored.

IMS R&D Focus is compiled from information provided directly by companies involved in R&D, interviews with key executives, official press releases and meetings. Additional sources include medical and clinical symposia, research conferences, scientific journals, trade journals and patents.

#### **Date Coverage**

1994 to the present

Geographic Coverage

International

#### Subject Coverage

IMS R&D Focus provides comprehensive reviews and upto-date news on drugs in development including full synonyms, licensing status, patent summary, development history, commercial potential, pre-clinical and clinical data, and commercial summaries.

Update Frequency Weekly

**Document Types** Reports of drug development

#### Publisher

IMS R&D Focus is produced by IMS Health. All questions concerning the database should be directed to:

IMS Health Customer Services Dept., Global Services 210 Pentonville Road London , N1 9JY UK ©2021, ProQuest LLC All rights reserved. Tel: +44 20 3075 5888 Email: service@imshealth.com Website: www.imshealth.com

Dialog Solutions

Date revised: 4 August 2021

### SAMPLE DOCUMENT

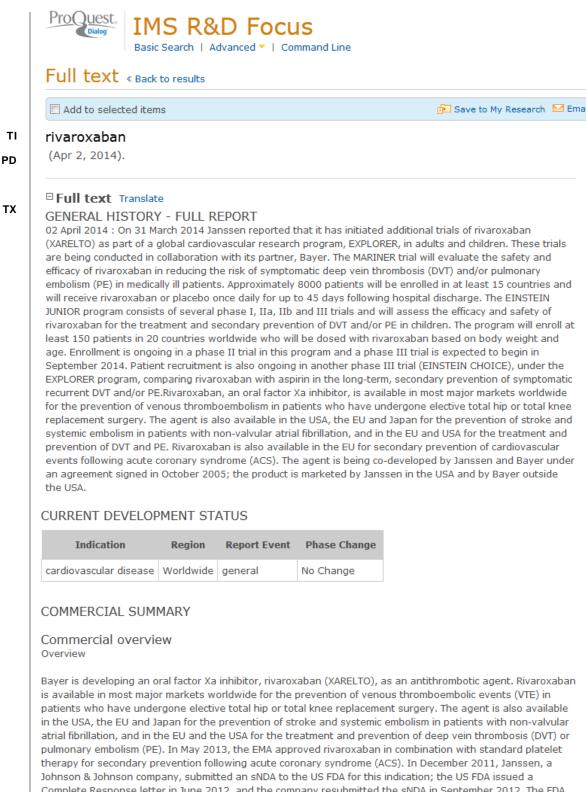

Johnson & Johnson company, submitted an sNDA to the US FDA for this indication; the US FDA issued a Complete Response letter in June 2012, and the company resubmitted the sNDA in September 2012. The FDA issued a second Complete Response letter in March 2013, and the sNDA was resubmitted in August 2013; in January 2014, the FDA's advisory committee voted not to recommend approval of rivaroxaban in this indication and issued a third Complete Response letter in February 2014. In May 2012, Janssen submitted an sNDA to the

(...)

Regulatory progress \*\*Acute coronary syndrome\*\*

USA

ΤХ

Johnson & Johnson prevention of stent thrombosis.---Supplemental filing - May 2012. Janssen Research & Development, a Johnson & Johnson company, has submitted an sNDA to the US FDA seeking approval of rivaroxaban to reduce the risk of stent thrombosis in patients with acute coronary syndrome (ACS). The submission is based on data from the pivotal ATLAS ACS 2 TIMI 51 phase III trial of the agent (Janssen Research & Development, MAY 2012).---Submission withdrawn - Jul 2012. This sNDA is being withdrawn because it is contingent on the sNDA for rivaroxaban in the reduction of the risk of secondary cardiovascular events in patients with ACS, for which the US FDA issued a Complete Response letter in June 2012. Results from the ATLAS ACS 2 TIMI 51 trial support both sNDAs (Janssen Research & Development, JUL 2012).---Resubmission - Sep 2012. Janssen Research & Development has resubmitted the sNDA for rivaroxaban to reduce the risk of stent thrombosis in patients with ACS (Johnson & Johnson, SEP 2012).---Complete Response letter - Jun 2013. The US FDA has issued a Complete Response letter for this sNDA (Janssen Research & Development, JUN 2013).---Complete Response letter - Feb 2014. A Complete Response letter has been issued by the US FDA for this application (Johnson & Johnson, FEB 2014).

Johnson & Johnson.---Fast Track, USA (acute coronary syndrome) - Feb 2012. Rivaroxaban has been granted fast track designation by the US FDA for the treatment of acute coronary syndrome (Johnson & Johnson, FEB 2012).

Johnson & Johnson reduction of risk of thrombotic cardiovascular events.---Pre-registration - Dec 2011. Janssen Research & Development, a Johnson & Johnson company, has filed a supplemental NDA with the US FDA for approval of rivaroxaban use to reduce the risk of thrombotic cardiovascular events in patients with acute coronary syndrome (ACS). The filing is supported by data from the ATLAS ACS 2-TIMI 51 pivotal trial (Janssen Research & Development, DEC 2011) .--- Priority Review - Feb 2012. This sNDA has been granted Priority Review by the US FDA (Janssen Research & Development, FEB 2012).---Not Recommended - May 2012. The US FDA's Cardiovascular and Renal Drugs Advisory Committee has recommended against approval of rivaroxaban, in combination with standard antiplatelet therapy, to reduce the risk of thrombotic cardiovascular events in patients with ACS (Janssen Research & Development, MAY 2012).---Complete Response letter - Jun 2012. The US FDA has issued a Complete Response letter to this sNDA. Janssen Research & Development is evaluating the letter and will respond to the FDA's questions (Janssen Research & Development, JUN 2012).---Update -Sep 2012. Janssen Research & Development has responded to the Complete Response letter from the US FDA. The response includes specific information requested by the FDA (Johnson & Johnson, SEP 2012).---Update -Sep 2012. As part of its complete response, Janssen Research & Development submitted data related to patients who had withdrawn from the ATLAS ACS 2 TIMI 51 trial (Janssen Research & Development, MAR 2013).---Complete Response letter - Mar 2013. The US FDA has issued a second Complete Response letter to this sNDA. Janssen Research & Development is evaluating the letter and will respond to the agency's questions (Janssen Research & Development, MAR 2013).---Resubmission - Aug 2013. The sNDA has been resubmitted to the US FDA (Janssen, JAN 2014).---Not Recommended - Jan 2014. The US FDA's Cardiovascular and Renal Drugs Advisory Committee has recommended against approval of rivaroxaban, in combination with standard antiplatelet therapy, to reduce the risk of thrombotic cardiovascular events in patients with ACS (Janssen, Bayer, JAN 2014).---Complete Response letter - Feb 2014. A Complete Response letter has been issued by the US FDA for this application (Johnson & Johnson, FEB 2014).

EU

Bayer.---Pre-registration - Dec 2011. Bayer has submitted a marketing authorization application to the EMA seeking approval for rivaroxaban in combination with standard platelet therapy for secondary prevention following acute coronary syndrome (ACS). The submission is supported by data from a pivotal phase III trial (ATLAS ACS 2-TIMI 51) of rivaroxaban in this indication (Bayer, DEC 2011).---Recommended - Mar 2013. The EMA's CHMP recommended approval of rivaroxaban 2.5 mg twice daily, in combination with standard antiplatelet therapy, for the prevention of atherothrombotic events after ACS in adult patients with elevated cardiac biomarkers (Bayer, MAR 2013).---Registered - May 2013. The EMA has approved rivaroxaban in this indication. The approval is based on data from the ATLAS ACS 2-TIMI 51 phase III trial of the agent in more than 15 500 patients (Bayer, MAY 2013).

(...)

ТΧ

#### R&D progress \*\*Stroke\*\*

Phase III, "NCT01674647; X-VeRT" (non-valvular atrial fibrillation), Bayer, Janssen, Worldwide.---DESIGN:Trial started - Oct 2012. A prospective, randomized, open-label, parallel-group, active-controlled, multicenter phase III trial has been conducted to assess the efficacy and safety of once-daily oral rivaroxaban compared with dose-adjusted oral vitamin K antagonists for the prevention of cardiovascular events in patients with non-valvular atrial fibrillation scheduled for cardioversion. The trial enrolled 1500 patients across 17 countries worldwide. The primary endpoint included a composite number of: stroke, transient ischemic attack, non-central nervous system systemic embolism, myocardial infarction and cardiovascular death. Source-http://www.janssenrnd.com/sites/default/files/pdf/Janssen\_ACC%20Press%20Release\_FINAL.PDF (Janssen, ClinicalTrials.gov, MAR 2014).---PROGRESS:Trial completed - Jan 2014. (ClinicalTrials.gov, MAR 2014).

Phase III, "NCT01729871; VENTURE-AF" (non-valvular atrial fibrillation), Janssen, Europe, USA.---DESIGN:Trial started - Feb 2013. An open-label, randomized, controlled, multicenter phase III trials has been started to evaluate the safety of rivaroxaban and uninterrupted vitamin K antagonist in adults with non-valvular atrial fibrillation who undergo catheter ablation. The trial will enroll up to 250 patients. The primary endpoint is incidence of post-procedure major bleeding events. Source-http://www.janssenrnd.com/sites/default/files /pdf/Janssen\_ACC%20Press%20Release\_FINAL.PDF (Janssen, ClinicalTrials.gov, MAR 2014).

Phase III, "NCT01830543; PIONEER AF-PCI", Bayer, Janssen, Worldwide.---DESIGN:Trial started - May 2013. An open-label, randomized, controlled, multicenter phase III has been initiated to assess the safety and efficacy of two treatment strategies of rivaroxaban and a dose-adjusted oral vitamin K antagonist treatment strategy, utilizing various combinations of dual antiplatelet therapy or low-dose aspirin or clopidogrel in patients with atrial fibrillation who undergo percutaneous coronary intervention. The trial will enroll 2100 patients worldwide. The primary endpoint is number of participants with clinically significant bleeding. Source-http://www.janssenrnd.com/sites/default/files/pdf/Janssen\_ACC%20Press%20Release\_FINAL.PDF (Janssen, ClinicalTrials.gov, MAR 2014).

Phase II, Bayer, Germany.---DESIGN:Trial started - Q2 2005. Bayer has initiated a German phase IIb trial of rivaroxaban in the prevention of stroke in patients with atrial fibrillation (Bayer, AUG 2005).

#### (...)

#### Licensing/Partnering

Bayer, Janssen, Portola.---Portola enters into a clinical collaboration with Bayer and Janssen, Marketed - Feb 2014.Portola has signed a non-exclusive clinical collaboration agreement with Bayer and Janssen to conduct phase III registration trials of andexanet alfa in patients given rivaroxaban. The agreement will be effective through phase III evaluation and any potential regulatory approvals of andexanet alfa in the USA and the EU. Under the terms of the agreement, Portola will receive an upfront payment and is entitled to receive development- and regulatory-based milestone payments. Portola retains full global commercialization rights to andexanet alfa. Source-http://investors.portola.com/phoenix.zhtml?c=198136&p=irol-newsroomArticle& ID=1896088&highlight= (Janssen, MAR 2014; Portola, FEB 2014).

Bayer (Licensor), Almirall (Licensee).Spain ---Licensing agreement signed, Marketed - Feb 2012.Bayer and Almirall have signed an agreement for the co-promotion of rivaroxaban in Spain; the co-promotion will start in 2012 (Bayer, Almirall, FEB 2012).

Past Agreements.---Bayer and Ortho-McNeil, an affiliate of Johson & Johnson, have signed an agreement to jointly develop and market rivaroxaban for the prevention and treatment of thrombosis. Under the terms of the agreement, Ortho-McNeil will receive exclusive US marketing rights to the compound for the cardiology, primary care and hospital speciality markets. Bayer will retain an option to co-promote rivaroxaban in the hospital and speciality markets as well as marketing rights in countries outside the USA. In return, Ortho-McNeil will share global development costs and will pay Bayer an upfront payment as well as development-dependent milestone payments of approximately US\$290 million. In addition, Ortho-McNeil will pay royalties of up to 30%, depending on sales thresholds, upon commercialization of the product in the USA (Bayer, Ortho-McNeil, OCT 2005).

#### Company predictions

Bayer - Jan 2013.---Bayer expects a decision on a regulatory filing in the EU seeking approval for the treatment of secondary prevention following acute coronary syndrome during early 2013 (Bayer, JAN 2013).

Bayer - Oct 2012.---Bayer expects approval of rivaroxaban in the EU for the treatment of pulmonary embolism and the prevention of recurrent deep vein thrombosis and pulmonary embolism in adults by end 2012 (Bayer, OCT 2012).

#### ΤХ

#### Analyst Predictions

Jefferies (13 Apr 2012): XARELTO (rivaroxaban), Bayer

Sales: EUR0 Billion in 2012, EUR1 Billion in 2013, EUR1 Billion in 2014, EUR1 Billion in 2015, EUR1 Billion in 2016 - year end December

Jefferies (13 Apr 2012): XARELTO (rivaroxaban), Bayer

Jefferies predicts US regulatory decision in prevention of recurrent venous thromboembolism (VTE) fourth quarter 2012 and EU regulatory decision in the treatment of stroke prevention in atrial fibrillation (SPAF) second half 2012.

Jefferies (13 Jun 2012): XARELTO (rivaroxaban), Johnson & Johnson

Jefferies predicts a regulatory decision in the EU for approval of rivaroxaban for the treatment of acute coronary syndrome (ACS) and a regulatory decision in the USA for recurrent venous thromboembolism (VTE) prevention fourth quarter 2012.

#### Drawing or chemical structure

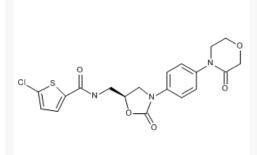

Chemical Name: 5-chloro-N-[[(5S)-2-oxo-3-[4-(3-oxo-4-morpholinyl)phenyl]-5-oxazolidinyl]methyl]2-thiophenecarboxamide

#### Drug Development History

| Event<br>Date   | Description                                                                                                    |
|-----------------|----------------------------------------------------------------------------------------------------|
| MAR 2014        | EINSTEIN JUNIOR pediatric program                                                                                                    |
| DATE<br>UNKNOWN | EXPLORER global research program                                                                                                    |
| FEB 2014        | Bayer trial started (Phase III), Worldwide (deep vein thrombosis, pulmonary embolism)<br>(long-term, secondary prevention of VTE)     |
| FEB 2014        | Johnson & Johnson Complete Response letter, USA (acute coronary syndrome) (reduction of risk of thrombotic cardiovascular events)     |
| FEB 2014        | Johnson & Johnson Complete Response letter, USA (acute coronary syndrome) (prevention of stent thrombosis)                            |
| FEB 2014        | Portola enters into a clinical collaboration with Bayer and Janssen                                                                   |
| JAN 2014        | Johnson & Johnson not recommended for approval, USA (acute coronary syndrome) (reduction of risk of thrombotic cardiovascular events) |
| AUG 2013        | Johnson & Johnson resubmitted for approval, USA (acute coronary syndrome) (reduction of risk of thrombotic cardiovascular events)     |
| JUN 2013        | Johnson & Johnson Complete Response letter, USA (acute coronary syndrome) (prevention of stent thrombosis)                            |

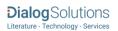

#### Drug Development Phases

#### ТΧ

| Phase            | Region               | Indication              |
|------------------|----------------------|-------------------------|
| Marketed         | USA                  | deep vein thrombosis    |
| Marketed         | USA                  | pulmonary embolism      |
| Marketed         | USA                  | stroke                  |
| Pre-registration | USA                  | acute coronary syndrome |
| Marketed         | South Korea          | thrombosis              |
| Marketed         | Japan                | stroke                  |
| Marketed         | EU                   | acute coronary syndrome |
| Marketed         | EU                   | deep vein thrombosis    |
| Marketed         | EU                   | pulmonary embolism      |
| Marketed         | EU                   | stroke                  |
| Marketed         | EU                   | thrombosis              |
| Marketed         | Canada               | thrombosis              |
| Marketed         | Australia            | thrombosis              |
| Marketed         | China                | thrombosis              |
| Marketed         | Latin America        | thrombosis              |
| Marketed         | Russia               | thrombosis              |
| Marketed         | Singapore            | thrombosis              |
| Marketed         | South Africa         | thrombosis              |
| Marketed         | United Arab Emirates | thrombosis              |
| Phase III        | Worldwide            | acute coronary syndrome |

#### PATENT SUMMARY

Product (Bayer): US 03/153610 2003, priority DE 19962924 1999. Equivalents identified.

#### 

| SUBST | Substance               | Substance:                                                                                                    | 5-chloro-N-[[(5S)-2-oxo-3-[4-(3-oxo-4-<br>morpholinyl)phenyl]-5-oxazolidinyl]methyl]2-<br>thiophenecarboxamide; |
|-------|-------------------------|----------------------------------------------------------------------------------------------------|----------------------------------------------------------------------------------------------------|
| RN    |                         | CAS:                                                                                                    | 366789-02-8                                                                                                    |
| GN    | Generic name            | 5-chloro-N-[[(5S)-2-oxo-3-[4-(3-oxo-4-morpholinyl)phenyl]-5-<br>oxazolidinyl]methyl]2-thiophenecarboxamide                                                                        |                                                                                                    |
| DN    | Drug name               | rivaroxaban                                                                                                    |                                                                                                    |
| TN    | Trade name              | XARELTO                                                                                                    |                                                                                                    |
| LAB   | Laboratory code         | BAY 597939, BAY 59-7939                                                                                                    |                                                                                                    |
| RO    | Route of administration | oral                                                                                                    |                                                                                                    |
| MEC   | Mechanism of action     | protease inhibitor, serine protease inhibitor, blood clotting factor Xa inhibitor                                                                                                 |                                                                                                    |
| TC    | Therapeutic class       | B1F: Direct Factor Xa Inhibitors                                                                                                    |                                                                                                    |
| IND   | Indication              | acute coronary syndrome<br>cardiovascular disease<br>cerebrovascular disease<br>deep vein thrombosis<br>peripheral vascular disease<br>pulmonary embolism<br>stroke<br>thrombosis |                                                                                                    |
| DST   | Drug status             | Active                                                                                                    |                                                                                                    |
| со    | Company information     | Name: Bayer (Germany)<br>Role: Licensor<br>Parent: Bayer                                                                                                    |                                                                                                    |

## Dialog Solutions

|                                                   |                                                                                                    | Name: Almirall (Spain)                                                                                                    |
|---------------------------------------------------|----------------------------------------------------------------------------------------------------|----------------------------------------------------------------------------------------------------|
|                                                   |                                                                                                    | Role: Licensee                                                                                                    |
|                                                   |                                                                                                    | Parent: Almirall<br>Region: Spain                                                                                                    |
|                                                   |                                                                                                    | Region. Spain                                                                                                    |
|                                                   |                                                                                                    | Name: Janssen (USA)                                                                                                    |
| DOR                                               |                                                                                                    | Role: Licensee<br>Parent: Johnson & Johnson                                                                                                    |
|                                                   |                                                                                                    | Region: USA                                                                                                    |
| LCO                                               | Originator                                                                                                    | -<br>Bayer (Germany). Role: Licensor. Parent: Bayer (Germany).                                                                                                    |
| PHS                                               | Phase                                                                                                    | Marketed (80) in USA. Indication: deep vein thrombosis.                                                                                                    |
|                                                   |                                                                                                    | Marketed (80) in USA. Indication: pulmonary embolism.                                                                                                    |
|                                                   |                                                                                                    | Marketed (80) in USA. Indication: stroke.                                                                                                    |
|                                                   |                                                                                                    | Pre-registration (60) in USA. Indication: acute coronary syndrome.<br>Marketed (80) in South Korea. Indication: thrombosis.                                                                                                    |
|                                                   |                                                                                                    | Marketed (80) in Japan. Indication: stroke.                                                                                                    |
|                                                   |                                                                                                    | Marketed (80) in EU. Indication: acute coronary syndrome.                                                                                                    |
|                                                   |                                                                                                    | Marketed (80) in EU. Indication: deep vein thrombosis.<br>Marketed (80) in EU. Indication: pulmonary embolism.                                                                                                    |
|                                                   |                                                                                                    | Marketed (80) in EU. Indication: stroke.                                                                                                    |
|                                                   |                                                                                                    | Marketed (80) in EU. Indication: thrombosis.                                                                                                    |
|                                                   |                                                                                                    | Marketed (80) in Canada. Indication: thrombosis.                                                                                                    |
|                                                   |                                                                                                    | Marketed (80) in Australia. Indication: thrombosis.<br>Marketed (80) in China. Indication: thrombosis.                                                                                                    |
|                                                   |                                                                                                    | Marketed (80) in Latin America. Indication: thrombosis.                                                                                                    |
|                                                   |                                                                                                    | Marketed (80) in Russia. Indication: thrombosis.                                                                                                    |
|                                                   |                                                                                                    | Marketed (80) in Singapore. Indication: thrombosis.<br>Marketed (80) in South Africa. Indication: thrombosis.                                                                                                    |
|                                                   |                                                                                                    | Marketed (80) in United Arab Emirates. Indication: thrombosis.                                                                                                    |
|                                                   |                                                                                                    | Phase III (50) in Worldwide. Indication: acute coronary syndrome.                                                                                                    |
| HP                                                | Highest phase                                                                                                    | Marketed (80)                                                                                                    |
| HI                                                | Development history                                                                                                    | MAR 2014 EINSTEIN JUNIOR pediatric program.                                                                                                    |
|                                                   |                                                                                                    | DATE UNKNOWN EXPLORER global research program.<br>FEB 2014 Bayer trial started (Phase III), Worldwide (deep vein thrombosis,                                                                                                    |
|                                                   |                                                                                                    | pulmonary embolism) (long-term, secondary prevention of VTE).                                                                                                    |
|                                                   |                                                                                                    | FEB 2014 Johnson & Johnson Complete Response letter, USA (acute coronary                                                                                                    |
|                                                   |                                                                                                    |                                                                                                    |
|                                                   |                                                                                                    | syndrome) (reduction of risk of thrombotic cardiovascular events).                                                                                                    |
|                                                   |                                                                                                    |                                                                                                    |
| РАТ                                               | Patent information                                                                                                    | ()                                                                                                    |
|                                                   | Patent information                                                                                                    | ()<br>Patent assignee: Bayer                                                                                                    |
| PAT<br>LA<br>DTYPE                                | Patent information<br>Language<br>Document type                                                                                                    | ()                                                                                                    |
| LA<br>DTYPE                                       | Language                                                                                                    | ()<br>Patent assignee: Bayer<br>English                                                                                                    |
| LA                                                | Language<br>Document type                                                                                                    | ()<br>Patent assignee: Bayer<br>English<br>Report                                                                                                    |
| LA<br>DTYPE<br>PSTYPE<br>PD                       | Language<br>Document type<br>Publication type                                                                                                    | ()<br>Patent assignee: Bayer<br>English<br>Report<br>Report                                                                                                    |
| LA<br>DTYPE<br>PSTYPE                             | Language<br>Document type<br>Publication type<br>Publication date                                                                                                 | ()<br>Patent assignee: Bayer<br>English<br>Report<br>Report<br>Apr 2, 2014                                                                                                    |
| LA<br>DTYPE<br>PSTYPE<br>PD                       | Language<br>Document type<br>Publication type<br>Publication date<br>Document status                                                                              | ()<br>Patent assignee: Bayer<br>English<br>Report<br>Report<br>Apr 2, 2014<br>MajorUpdate                                                                                                    |
| LA<br>DTYPE<br>PSTYPE<br>PD<br>DSTAT              | Language<br>Document type<br>Publication type<br>Publication date<br>Document status<br>Source attribution                                                        | ()<br>Patent assignee: Bayer<br>English<br>Report<br>Apr 2, 2014<br>MajorUpdate<br>IMS R&D Focus, © Publisher specific<br>2015916<br>http://search.proquest.com/professional/docview                                                                                                    |
| LA<br>DTYPE<br>PSTYPE<br>PD<br>DSTAT<br>AN        | Language<br>Document type<br>Publication type<br>Publication date<br>Document status<br>Source attribution<br>Accession number<br>Document URL                    | ()<br>Patent assignee: Bayer<br>English<br>Report<br>Report<br>Apr 2, 2014<br>MajorUpdate<br>IMS R&D Focus, © Publisher specific<br>2015916<br>http://search.proquest.com/professional/docview<br>/577337283?accountid=137296                                                                                                    |
| LA<br>DTYPE<br>PSTYPE<br>PD<br>DSTAT<br>AN<br>FAV | Language<br>Document type<br>Publication type<br>Publication date<br>Document status<br>Source attribution<br>Accession number                                    | ()<br>Patent assignee: Bayer<br>English<br>Report<br>Report<br>Apr 2, 2014<br>MajorUpdate<br>IMS R&D Focus, © Publisher specific<br>2015916<br>http://search.proquest.com/professional/docview<br>/577337283?accountid=137296<br>2010-07-13                                                                                                    |
| LA<br>DTYPE<br>PSTYPE<br>PD<br>DSTAT<br>AN        | Language<br>Document type<br>Publication type<br>Publication date<br>Document status<br>Source attribution<br>Accession number<br>Document URL<br>First available | ()<br>Patent assignee: Bayer<br>English<br>Report<br>Apr 2, 2014<br>MajorUpdate<br>IMS R&D Focus, © Publisher specific<br>2015916<br>http://search.proquest.com/professional/docview<br>/577337283?accountid=137296<br>2010-07-13<br>2012-06-29<br>2012-07-06                                                                                                    |
| LA<br>DTYPE<br>PSTYPE<br>PD<br>DSTAT<br>AN<br>FAV | Language<br>Document type<br>Publication type<br>Publication date<br>Document status<br>Source attribution<br>Accession number<br>Document URL<br>First available | ()<br>Patent assignee: Bayer<br>English<br>Report<br>Apr 2, 2014<br>MajorUpdate<br>IMS R&D Focus, © Publisher specific<br>2015916<br>http://search.proquest.com/professional/docview<br>/577337283?accountid=137296<br>2010-07-13<br>2012-06-29<br>2012-07-06<br>2012-07-13                                                                                                    |
| LA<br>DTYPE<br>PSTYPE<br>PD<br>DSTAT<br>AN<br>FAV | Language<br>Document type<br>Publication type<br>Publication date<br>Document status<br>Source attribution<br>Accession number<br>Document URL<br>First available | ()<br>Patent assignee: Bayer<br>English<br>Report<br>Apr 2, 2014<br>MajorUpdate<br>IMS R&D Focus, © Publisher specific<br>2015916<br>http://search.proquest.com/professional/docview<br>/577337283?accountid=137296<br>2010-07-13<br>2012-06-29<br>2012-07-06                                                                                                    |
| LA<br>DTYPE<br>PSTYPE<br>PD<br>DSTAT<br>AN<br>FAV | Language<br>Document type<br>Publication type<br>Publication date<br>Document status<br>Source attribution<br>Accession number<br>Document URL<br>First available | ()<br>Patent assignee: Bayer<br>English<br>Report<br>Apr 2, 2014<br>MajorUpdate<br>IMS R&D Focus, © Publisher specific<br>2015916<br>http://search.proquest.com/professional/docview<br>/577337283?accountid=137296<br>2010-07-13<br>2012-06-29<br>2012-07-13<br>2012-07-13<br>2012-07-13<br>2012-07-13<br>2012-07-13                                                                                                    |
| LA<br>DTYPE<br>PSTYPE<br>PD<br>DSTAT<br>AN<br>FAV | Language<br>Document type<br>Publication type<br>Publication date<br>Document status<br>Source attribution<br>Accession number<br>Document URL<br>First available | ()<br>Patent assignee: Bayer<br>English<br>Report<br>Apr 2, 2014<br>MajorUpdate<br>IMS R&D Focus, © Publisher specific<br>2015916<br>http://search.proquest.com/professional/docview<br>/577337283?accountid=137296<br>2010-07-13<br>2012-06-29<br>2012-07-06<br>2012-07-13<br>2012-09-14<br>2012-09-14<br>2012-09-14                                                                                                    |
| LA<br>DTYPE<br>PSTYPE<br>PD<br>DSTAT<br>AN<br>FAV | Language<br>Document type<br>Publication type<br>Publication date<br>Document status<br>Source attribution<br>Accession number<br>Document URL<br>First available | ()<br>Patent assignee: Bayer<br>English<br>Report<br>Apr 2, 2014<br>MajorUpdate<br>IMS R&D Focus, © Publisher specific<br>2015916<br>http://search.proquest.com/professional/docview<br>/577337283?accountid=137296<br>2010-07-13<br>2012-06-29<br>2012-07-13<br>2012-07-13<br>2012-07-13<br>2012-07-13<br>2012-07-13                                                                                                    |
| LA<br>DTYPE<br>PSTYPE<br>PD<br>DSTAT<br>AN<br>FAV | Language<br>Document type<br>Publication type<br>Publication date<br>Document status<br>Source attribution<br>Accession number<br>Document URL<br>First available | ()<br>Patent assignee: Bayer<br>English<br>Report<br>Apr 2, 2014<br>MajorUpdate<br>IMS R&D Focus, © Publisher specific<br>2015916<br>http://search.proquest.com/professional/docview<br>/577337283?accountid=137296<br>2010-07-13<br>2012-06-29<br>2012-07-06<br>2012-07-13<br>2012-09-13<br>2012-09-14<br>2012-09-14<br>2012-10-26<br>2012-11-23<br>2013-01-25                                                                                                    |
| LA<br>DTYPE<br>PSTYPE<br>PD<br>DSTAT<br>AN<br>FAV | Language<br>Document type<br>Publication type<br>Publication date<br>Document status<br>Source attribution<br>Accession number<br>Document URL<br>First available | ()<br>Patent assignee: Bayer<br>English<br>Report<br>Report<br>Apr 2, 2014<br>MajorUpdate<br>IMS R&D Focus, © Publisher specific<br>2015916<br>http://search.proquest.com/professional/docview<br>/577337283?accountid=137296<br>2010-07-13<br>2012-06-29<br>2012-07-13<br>2012-07-13<br>2012-07-13<br>2012-07-13<br>2012-07-13<br>2012-09-14<br>2012-09-14<br>2012-10-26<br>2012-11-29<br>2012-11-23<br>2013-01-25<br>2013-03-01                                                                        |
| LA<br>DTYPE<br>PSTYPE<br>PD<br>DSTAT<br>AN<br>FAV | Language<br>Document type<br>Publication type<br>Publication date<br>Document status<br>Source attribution<br>Accession number<br>Document URL<br>First available | ()<br>Patent assignee: Bayer<br>English<br>Report<br>Apr 2, 2014<br>MajorUpdate<br>IMS R&D Focus, © Publisher specific<br>2015916<br>http://search.proquest.com/professional/docview<br>/577337283?accountid=137296<br>2010-07-13<br>2012-06-29<br>2012-07-06<br>2012-07-13<br>2012-09-13<br>2012-09-14<br>2012-09-14<br>2012-10-26<br>2012-11-23<br>2013-01-25                                                                                                    |
| LA<br>DTYPE<br>PSTYPE<br>PD<br>DSTAT<br>AN<br>FAV | Language<br>Document type<br>Publication type<br>Publication date<br>Document status<br>Source attribution<br>Accession number<br>Document URL<br>First available | ()<br>Patent assignee: Bayer<br>English<br>Report<br>Apr 2, 2014<br>MajorUpdate<br>IMS R&D Focus, © Publisher specific<br>2015916<br>http://search.proquest.com/professional/docview<br>/577337283?accountid=137296<br>2010-07-13<br>2012-06-29<br>2012-07-13<br>2012-07-13<br>2012-08-31<br>2012-09-14<br>2012-09-14<br>2012-09-14<br>2012-11-23<br>2013-01-25<br>2013-03-01<br>2013-03-01<br>2013-05-31                                                                                                |
| LA<br>DTYPE<br>PSTYPE<br>PD<br>DSTAT<br>AN<br>FAV | Language<br>Document type<br>Publication type<br>Publication date<br>Document status<br>Source attribution<br>Accession number<br>Document URL<br>First available | (,)<br>Patent assignee: Bayer<br>English<br>Report<br>Report<br>Apr 2, 2014<br>MajorUpdate<br>IMS R&D Focus, © Publisher specific<br>2015916<br>http://search.proquest.com/professional/docview<br>/577337283?accountid=137296<br>2010-07-13<br>2012-06-29<br>2012-07-06<br>2012-07-13<br>2012-08-31<br>2012-09-14<br>2012-09-14<br>2012-09-14<br>2012-11-23<br>2013-01-25<br>2013-03-01<br>2013-03-08<br>2013-04-01<br>2013-05                                                                          |
| LA<br>DTYPE<br>PSTYPE<br>PD<br>DSTAT<br>AN<br>FAV | Language<br>Document type<br>Publication type<br>Publication date<br>Document status<br>Source attribution<br>Accession number<br>Document URL<br>First available | ()<br>Patent assignee: Bayer<br>English<br>Report<br>Apr 2, 2014<br>MajorUpdate<br>IMS R&D Focus, © Publisher specific<br>2015916<br>http://search.proquest.com/professional/docview<br>/577337283?accountid=137296<br>2010-07-13<br>2012-06-29<br>2012-07-13<br>2012-07-13<br>2012-08-31<br>2012-09-14<br>2012-09-14<br>2012-09-14<br>2012-11-23<br>2013-01-25<br>2013-03-01<br>2013-03-01<br>2013-05-31                                                                                                |
| LA<br>DTYPE<br>PSTYPE<br>PD<br>DSTAT<br>AN<br>FAV | Language<br>Document type<br>Publication type<br>Publication date<br>Document status<br>Source attribution<br>Accession number<br>Document URL<br>First available | ()<br>Patent assignee: Bayer<br>English<br>Report<br>Apr 2, 2014<br>MajorUpdate<br>IMS R&D Focus, © Publisher specific<br>2015916<br>http://search.proquest.com/professional/docview<br>/577337283?accountid=137296<br>2010-07-13<br>2012-06-29<br>2012-07-06<br>2012-07-13<br>2012-09-14<br>2012-09-14<br>2012-10-26<br>2013-01-25<br>2013-03-08<br>2013-04-01<br>2013-05-31<br>2013-05<br>2013-08-09<br>2013-10-25<br>2014-01-30                                                                       |
| LA<br>DTYPE<br>PSTYPE<br>PD<br>DSTAT<br>AN<br>FAV | Language<br>Document type<br>Publication type<br>Publication date<br>Document status<br>Source attribution<br>Accession number<br>Document URL<br>First available | ()<br>Patent assignee: Bayer<br>English<br>Report<br>Apr 2, 2014<br>MajorUpdate<br>IMS R&D Focus, © Publisher specific<br>2015916<br>http://search.proquest.com/professional/docview<br>/577337283?accountid=137296<br>2010-07-13<br>2012-06-29<br>2012-07-06<br>2012-07-13<br>2012-09-07<br>2012-09-07<br>2012-09-07<br>2012-09-07<br>2012-09-14<br>2012-10-26<br>2013-01-25<br>2013-03-01<br>2013-03-08<br>2013-04-01<br>2013-05<br>2013-07-05<br>2013-00-25<br>2014-01-30<br>2014-01-30<br>2014-01-20 |
| LA<br>DTYPE<br>PSTYPE<br>PD<br>DSTAT<br>AN<br>FAV | Language<br>Document type<br>Publication type<br>Publication date<br>Document status<br>Source attribution<br>Accession number<br>Document URL<br>First available | ()<br>Patent assignee: Bayer<br>English<br>Report<br>Apr 2, 2014<br>MajorUpdate<br>IMS R&D Focus, © Publisher specific<br>2015916<br>http://search.proquest.com/professional/docview<br>/577337283?accountid=137296<br>2010-07-13<br>2012-06-29<br>2012-07-06<br>2012-07-13<br>2012-09-14<br>2012-09-14<br>2012-10-26<br>2013-01-25<br>2013-03-08<br>2013-04-01<br>2013-05-31<br>2013-05<br>2013-08-09<br>2013-10-25<br>2014-01-30                                                                       |

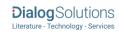

## SEARCH FIELDS

You can use field codes on the Basic Search, Advanced Search, and Command Line Search pages to limit searches to specific fields. The table below lists the field codes for this file.

| Field Name                                       | Field<br>Code | Example                                                                                                | Description and Notes                                                                                                    |
|--------------------------------------------------|---------------|----------------------------------------------------------------------------------------------------|----------------------------------------------------------------------------------------------------|
| Accession number                                 | AN            | an(2015916)                                                                                            | A unique document identification number assigned by the information provider.                                                                                                    |
| All fields (except full text)                    | ALL           | all("prevention of venous thromboembolism")                                                            | Searches all fields <i>except</i> the full text.                                                                                                    |
| All fields + text                                |               | "prevention of venous<br>thromboembolism"                                                              | Searches all fields including the full text.                                                                                                    |
| CAS® Registry Number                             | RN            | rn(366789-02-8)                                                                                        | Also searchable using the Substance field code (SUBST).                                                                                                    |
| Classification <sup>1</sup>                      | TC<br>SUB     | tc(B1F)<br>tc(direct factors Xa inhibitors)<br>sub(direct factors Xa inhibitors)                       | "TC" searches the classification code and<br>name.<br>"SUB" searches classification name only.                                                                                                   |
| Company                                          | СО            | co(bayer)                                                                                              | CO searches Company, Parent,<br>Originator, and Licensee.                                                                                                    |
| Country of<br>launch/development                 | CLD           | cld(germany)                                                                                           | Displayed in the "DEVELOPMENT<br>PHASE" section of the text                                                                                                    |
| Development history<br>(including patent events) | ні            | hi("Einstein junior" LNK "global<br>research program")<br>hi("priority product patent<br>application") |                                                                                                    |
| Document status                                  | DSTAT         | dstat(new)<br>dstat(majorupdate)<br>dstat(minorupdate)                                                 |                                                                                                    |
| Document text                                    | ТХ            | tx("global cardiovascular research program")                                                           |                                                                                                    |
| Document title                                   | ТІ            | ti(rivaroxaban)                                                                                        | Usually the generic name of the drug.                                                                                                    |
| Title only                                       | ΤΙΟ           | tio(rivaroxaban)                                                                                       | The name of the drug. (Same as TI in this database)                                                                                                    |
| Document type                                    | DTYPE         | dtype(report)                                                                                          | All documents in IMS R&D Focus are Reports.                                                                                                    |
| Drug name                                        | DN            | dn(rivaroxaban)                                                                                        | The generic name of the drug                                                                                                    |
| Drug status                                      | ST            | st(active)<br>st(inactive)                                                                             | States whether the drug is in active development or not                                                                                                    |
| First availableFAVfav(2010-07-13)                |               |                                                                                                    | Indicates the first time the record was<br>loaded onto PQD. It will not change<br>however many times the record is<br>subsequently reloaded, as long as the<br>accession number does not change. |
| From database <sup>2</sup> FDB                   |               | co(janssen) AND<br>fdb(IMSRANDDFOCUS)<br>co(janssen) AND fdb(1007820)                                  | Useful in multi-file searches to isolate<br>records from a single file. FDB cannot be<br>searched on its own; specify at least one<br>search term then AND it with FDB.                          |

<sup>&</sup>lt;sup>1</sup> A Lookup/Browse feature is available for this field in the Advanced Search dropdown or in Browse Fields.

<sup>&</sup>lt;sup>2</sup> Click the "Field codes" hyperlink at the top right of the Advanced search page. Click "Search syntax and field codes" then click on "FDB command" to get a list of database names and codes that can be searched with FDB. Page 8

| Field Name                       | Field<br>Code | Example                                                             | Description and Notes                                                                                                    |
|----------------------------------|---------------|---------------------------------------------------------------------|----------------------------------------------------------------------------------------------------|
| Generic name                     | GN            | gn(posaconazole)                                                    |                                                                                                    |
| Highest phase                    | HP            | hp(marketed)                                                        | The highest phase of development reached by the drug anywhere in the world                                                                                                    |
| Indication <sup>1</sup>          | IND           | ind(thrombosis)                                                     |                                                                                                    |
| Laboratory code                  | LAB           | lab("BAY 597939")                                                   |                                                                                                    |
| Language                         | LA            | la(english)                                                         | All documents are in English.                                                                                                    |
| Licensee                         | LCO           | lco(almirall)                                                       |                                                                                                    |
| Licensing availability           | ALIC          | alic(usa)<br>alic(worldwide)                                        |                                                                                                    |
| Mechanism of action <sup>1</sup> | MEC           | mec("protease inhibitor")                                           |                                                                                                    |
| Origin of substance              | OS            | os("chemical synthesis")                                            |                                                                                                    |
| Originator                       | DOR           | dor(bayer)                                                          |                                                                                                    |
| Patent event date                | HI            | hi(2010)                                                            | Displays with "Development history" in<br>Document View.                                                                                                    |
| Patent assignee                  | PA            | pa(bayer)                                                           | Displays with "Patent information" in<br>Document View.                                                                                                    |
| Patent information               | PAT           | pat(bayer)                                                          | Includes Patent Assignee and Patent Summary.                                                                                                    |
| Phase                            | PHS           | phs("phase iii" LNK worldwide)                                      | Includes the Phase, Region, and<br>Indication of the drug in development.<br>Place LNK or between "Phase" and<br>"Region" and again between "Region" and<br>"Indication" to link all terms accurately. |
| Publication date                 | PD            | pd(20140402)<br>pd(20130101-20131231)                               | Date range searching is supported.                                                                                                    |
| Publication title                | PUB           | pub(ims r&d focus)                                                  | All documents are from IMS R&D Focus                                                                                                    |
| Publication type                 | PSTYPE        | pstype(report)                                                      | All documents in IMS R&D Focus are the same type – report.                                                                                                    |
| Publication year                 | YR            | yr(2014)<br>yr(2013-2014)                                           | The publication year displays in<br>"Publication date". Date range searching<br>is supported.                                                                                                    |
| Region                           | RG            | rg(worldwide)                                                       | Region in which the drug has reached the stage of development noted in the 'Drug Development Phases' table.                                                                                            |
| Route of administration          | RO            | ro(oral)                                                            |                                                                                                    |
| Substance                        | SUBST         | subst(aripiprazole)<br>subst(abilify)<br>subst(129722-12-9)         | Includes Chemical Name, Trade Name,<br>Generic Name, and CAS Registry<br>Number.                                                                                                    |
| Therapeutic classification       | TC<br>SUB     | tc(B1F)<br>tc(direct factors Xa inhibitors)                         | "TC" searches the classification code and<br>name.<br>"SUB" searches classification name only.                                                                                                    |
| Trade name<br>Trade name - drug  | TN<br>TNDRUG  | sub(direct factors Xa inhibitors)<br>tn(xarelto)<br>tndrug(xarelto) |                                                                                                    |

| Field Name | Field<br>Code | Example        | Description and Notes                                                        |
|------------|---------------|----------------|------------------------------------------------------------------------------|
| Updated    | UD            | ud(2014-04-04) | Date that documents were added or revised in ProQuest Dialog, to incorporate |
|            |               |                | changes by an information provider.                                          |

In addition to <u>Search Fields</u>, other tools available for searching are <u>Limit Options</u>, <u>Browse Fields</u>, and <u>"Narrow</u> <u>Results By" Limiters</u>. Each is listed separately below. Some data can be searched using more than one tool.

### LIMIT OPTIONS

Limit options are quick and easy ways of searching certain common concepts. Check boxes are available for:

## Active development, Development ceased, Available for licensing, Major change to record in this update, Drugs with a tradename, Documents with images

Short lists of choices are available for:

#### Phase, Highest phase, Drug status, Route of administration, Origin of substance

Date limiters are available in which you can select single dates or date ranges for Updated and Patent event date.

## **BROWSE FIELDS**

You can browse the contents of certain fields by using Look Up lists. These are particularly useful to validate spellings or the presence of specific data. Terms found in the course of browsing may be selected and automatically added to the Advanced Search form. Look Up lists are available in the fields drop-down and in the search options for:

#### **Classifications, Mechanism of action**

And in the fields drop-down only for Companies, Indications

## "NARROW RESULTS BY" LIMITERS

When results of a search are presented, the results display is accompanied by a list of "Narrow results by" options shown on the right-hand panel. Click on any of these options and you will see a ranked list showing the most frequently occurring terms in your results. Click on the term to apply it to ("narrow") your search results. "Narrow results by" limiters in IMS R&D Focus include:

#### Classification, Highest phase, Company, Publication date, Mechanism of action, Indication

### **N**OTES

#### Excel Custom Export Fields

If you choose to export your data in Excel (XLS) you have the option to use a custom format to output only the fields you need. PQD shows ALL fields for ALL databases in the custom pick list – not just the ones that are appropriate to this database. The following lists only those fields that may appear in the *IMS R&D Focus* database.

| Field Name                 | Detail                                                                                                    |
|----------------------------|----------------------------------------------------------------------------------------------------|
| Accession Number           | Provider's unique record identifier                                                                                                    |
| Article Type               | Same for all records                                                                                                    |
| CAS Registry Number        | CAS Registry Number                                                                                                    |
| Company Information        | Supports One-to-Many; the following fields will also be<br>output if you select <i>Multiple rows per item by: Company</i><br><i>Information</i> |
| Company Information – Name |                                                                                                    |
| Company Information – Type | One of two values: Originator or Licensor                                                                                                    |
| Company Information – Role | Further detail on the role the company plays in the development or marketing of the drug                                                        |

| <ul> <li>Company Information – Country/Region</li> </ul>           |                                                          |
|--------------------------------------------------------------------|----------------------------------------------------------|
| Company Information – Parent                                       | The parent company name and the country in which         |
|                                                                    | they're based                                            |
| Database                                                           | Same for all records                                     |
| Document Status                                                    |                                                          |
| Document Type                                                      | Same for all records                                     |
| Document URL                                                       |                                                          |
| Drug Name                                                          | See Title                                                |
| Drug Status                                                        |                                                          |
| Drug Synonym                                                       |                                                          |
| First Available                                                    |                                                          |
| Generic Name                                                       |                                                          |
| Indication                                                         |                                                          |
| Language                                                           |                                                          |
| Language Of Summary                                                |                                                          |
| Licensing Information                                              |                                                          |
| Mechanism Of Action                                                |                                                          |
| Patent Assignee                                                    |                                                          |
| Phase Of Development                                               | Supports One-to-Many; the following fields will also be  |
|                                                                    | output if you select Multiple rows per item by: Phase Of |
|                                                                    | Development                                              |
| <ul> <li>Phase Of Development – Phase</li> </ul>                   |                                                          |
| <ul> <li>Phase Of Development – Country/Region</li> </ul>          |                                                          |
| <ul> <li>Phase Of Development – Indication</li> </ul>              |                                                          |
| <ul> <li>Phase Of Development – Route Of Administration</li> </ul> | Not populated for IMS R&D Focus                          |
| Phase Of Development – Formulation                                 | Not populated for IMS R&D Focus                          |
| Phase Of Development – On Fast Track                               | Not populated for IMS R&D Focus                          |
| Phase Of Development – Qualifiers And Comments                     | Not populated for IMS R&D Focus                          |
| Phase Of Development (Highest)                                     |                                                          |
| Publication Date                                                   |                                                          |
| Publication Title                                                  | Same for all records                                     |
| Publication Type                                                   | Same for all records                                     |
| Publication Year                                                   |                                                          |
| Route Of Administration                                            |                                                          |
| Source Attribution                                                 | Same for all records                                     |
| Source Type                                                        | Same for all records                                     |
| Store ID                                                           | PQD's internal unique record identifier                  |
| Substance                                                          |                                                          |
| Therapeutic Class (EPhMRA)                                         |                                                          |
|                                                                    |                                                          |
| Title                                                              | The name of the drug                                     |
|                                                                    | The name of the drug                                     |

#### **Terms & Conditions**

The following terms and conditions apply.

These databases are copyrighted by IMS Publications. No part of these databases may be copied or duplicated in hard copy or machine-readable form without prior written permission of IMS Publications.

Dialog Standard Terms & Conditions apply.

Contact: Dialog Global Customer Support Email: Customer@dialog.com Within North America 1 800 3 DIALOG (334 2564) Outside North America 00 800 33 DIALOG (33 34 2564)

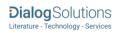